## UFIRST PROPOSAL STATES

The state of the proposal is a factor that determines what actions or activities a user is able to make on a proposal. In the table below, "Proposal Team" refers to the PI, any UF employee named as a Key Person, and the person named as the Primary Administrative Contact on the SmartForm.

State Responsible Role(s) Actions/Activities Draft Proposal Team, Grant Administrator Proposal has been created but has not Submitted for Review and Approval. In this state, the proposal can be edited and/or terminated by the Proposal Team. Once the Proposal and Budget SmartForms are ready for review, the Proposal Team can submit for review and approval. Once the proposal is submitted, the Proposal Team can no longer edit the proposal. They can upload attachments. Cost Share Review Cost Share **Grant** Approver If the proposal has cost share that will be met by UF departments outside of the submitting department, then the cost share approvers for those departments will need to complete the Approve Cost Share or Disapprove Cost Share activity. Departmental Review **Grant** Approver(s) Grant Approvers for the submitting department will approve, deny, or request changes from the proposal team. There can be multiple approval steps that the proposal needs to clear before exiting this state. These steps and associated approvers can be viewed in the Approvals tab of the proposal workspace. Pending Proposal Team Proposal Team If the Grant Approvers request changes prior to approving, the proposal enters this state. The Proposal Team must make changes as requested.

The states highlighted in yellow indicate the typical states of a proposal.

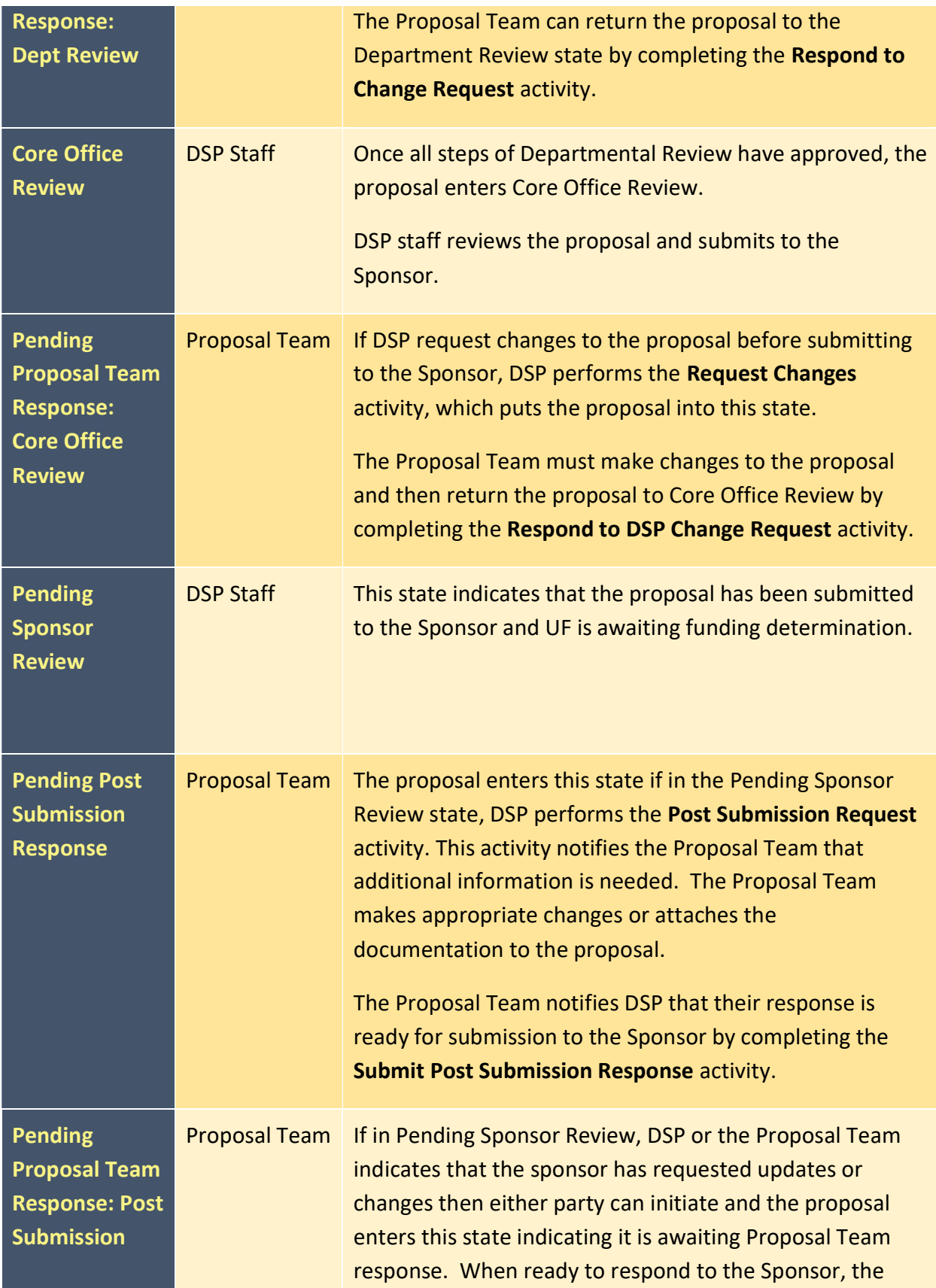

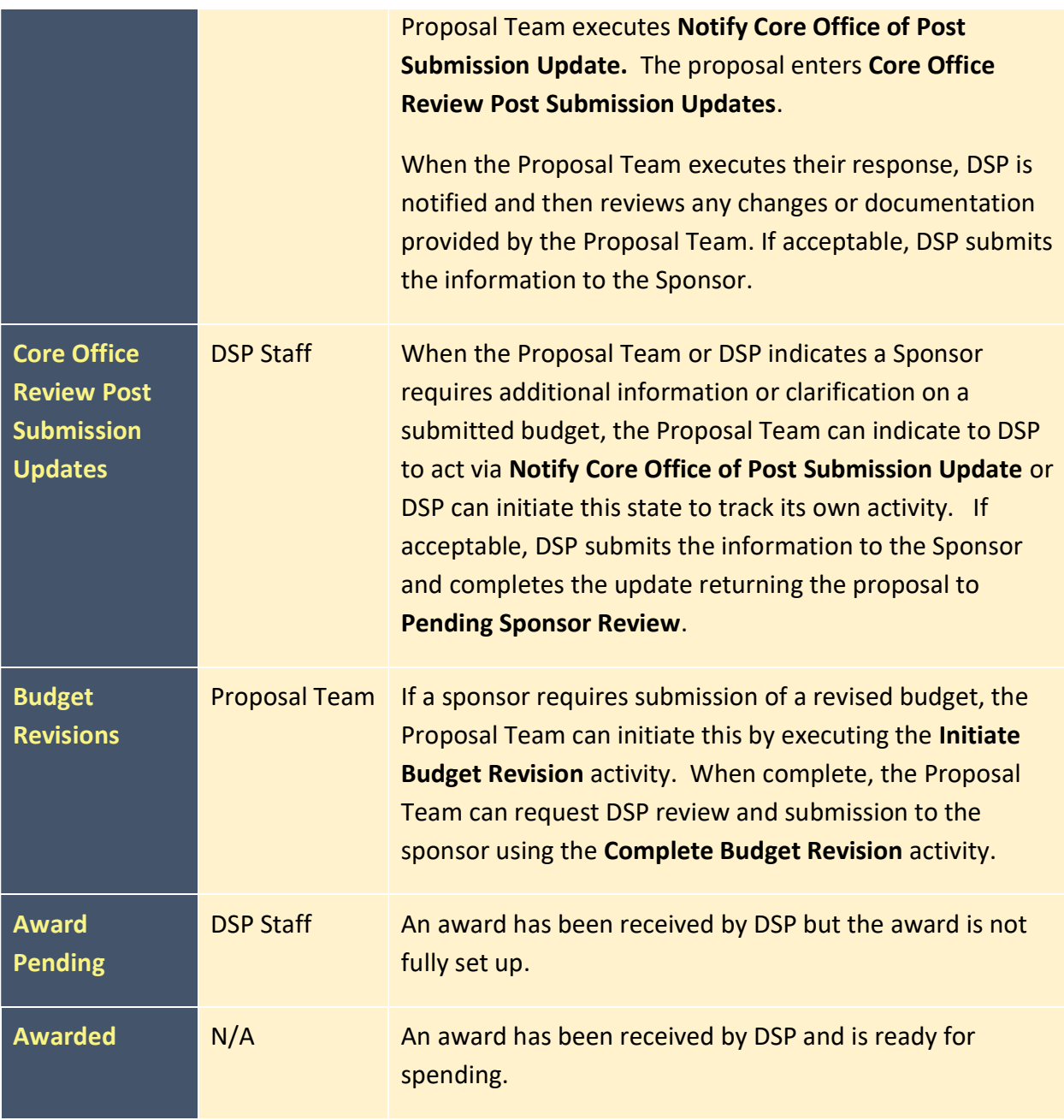

## ADDITIONAL STATES

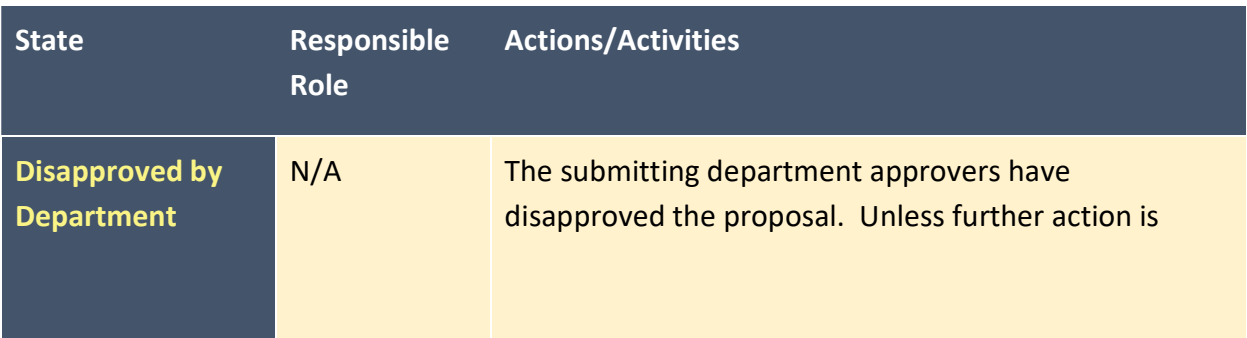

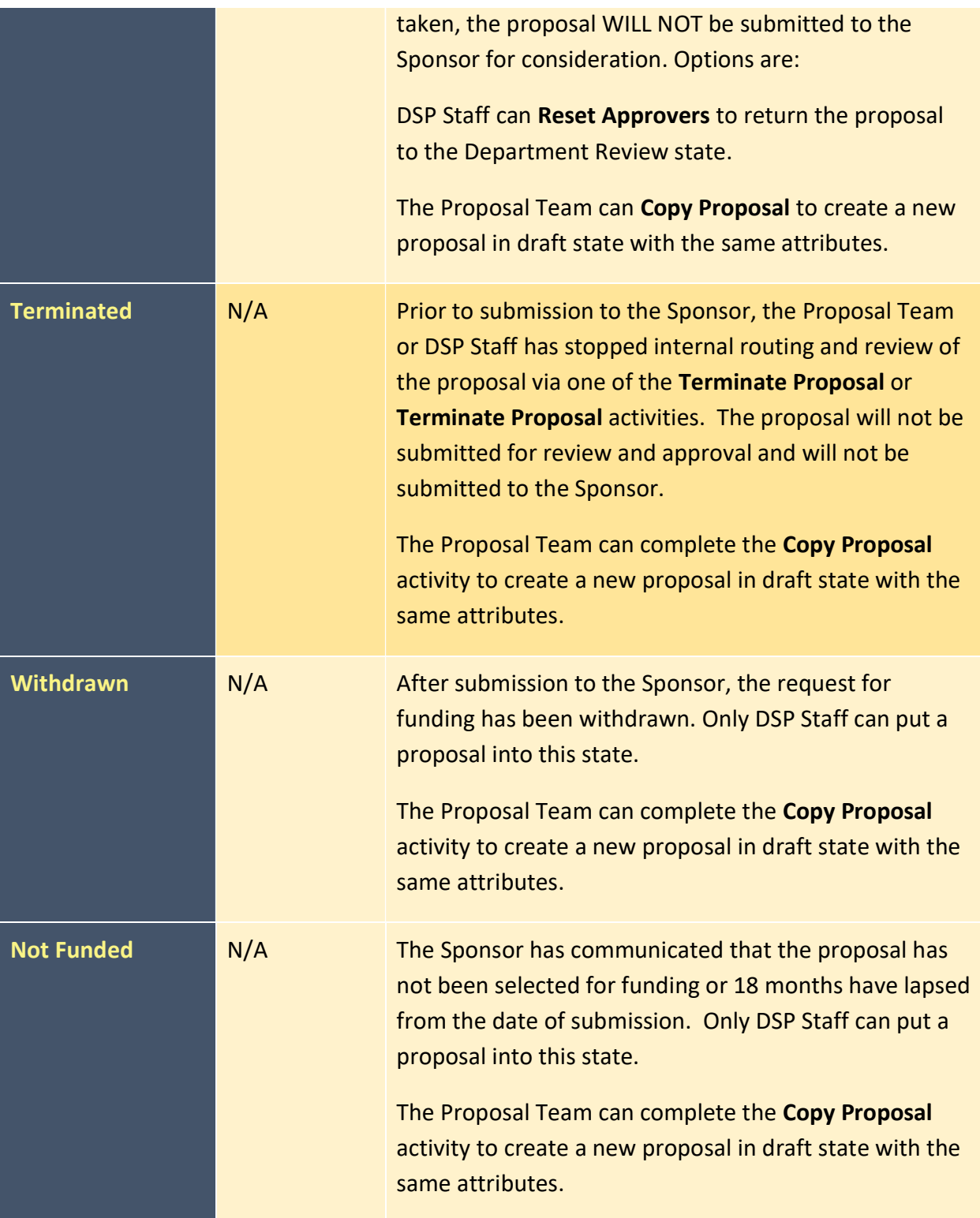